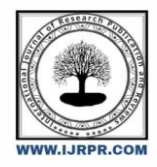

## **International Journal of Research Publication and Reviews**

Journal homepage: www.ijrpr.com ISSN 2582-7421

# **Web Development Using HTML AND CSS**

## *SAGAR MAL<sup>1</sup> , Dr. VISHAL SHRIVASTAVA<sup>2</sup> , Dr. AKHIL PANDEY<sup>3</sup> , Prof. MOHIT MISHRA<sup>4</sup>*

<sup>1</sup>B.TECH. Scholar, <sup>2,3</sup>Professor, <sup>4</sup>Assistant Professor Computer Science & Engineering Arya College of Engineering & I.T. India, Jaipur <sup>1</sup>sk6756345@gmail.com, <sup>2</sup>vishalshrivastava.cs@aryacollege.in,<sup>3</sup>akhil@aryacollege.in, <sup>4</sup>mohitmishra.cs@aryacollege.in

## ABSTRACT:

The significance of user experience (UX) is paramount in web development endeavors, influencing elements that include user engagement, trust, and overall satisfaction. Simplifying HTML is the key to crafting websites that are user-friendly, thereby enhancing the holistic user experience. This course will delve into the benefits of employing straightforward HTML techniques to enhance the user experience. Furthermore, we will examine methods for minimizing redundant and excessive code within your HTML, thus optimizing website performance.

## **Introduction:**

HTML is like the blueprint of the internet, providing a framework to structure and showcase content. It's a language made up of various tags that act as building blocks, letting developers arrange headings, paragraphs, lists, links, and multimedia elements in a logical hierarchy. The 'html' element serves as the root, with branches extending into head and body sections, forming a tree-like structure.

On the other hand, CSS is the artist's palette, responsible for the visual allure of a webpage. It empowers developers to dictate layout, colors, typography, and stylistic nuances, ushering in visually captivating and consistently designed web landscapes. The brilliance lies in the separation of content and presentation, allowing for the creation of captivating and harmonious digital designs.

In this example, HTML is used to define the document's structure, including the title, headings, and paragraphs. HTML documents are built on a treelike structure with a root element (the `html` element), head and body sections, and nested content elements.

### **Creating websites using Html ans Css:**

Developing a website using HTML and CSS is an intricate process central to modern web technology. HTML, the backbone of web content, provides the fundamental structure for organizing elements like headings, paragraphs, lists, images, and links. CSS, on the other hand, empowers developers to imbue the website with visual appeal and interactivity. Through CSS, colors, fonts, layouts, and spacing are meticulously crafted, ensuring a seamless and engaging user experience. This combination of HTML and CSS allows developers to create visually appealing and intuitively navigable websites. The strategic use of HTML tags and CSS styles is pivotal; it influences the website's aesthetics, responsiveness, and user interaction. In this research paper, we explore the nuanced integration of HTML and CSS, highlighting their collaborative role in shaping the digital landscape.

Crafting a website using HTML and CSS is a sophisticated endeavor at the core of contemporary web technology. HTML, acting as the backbone of web content, lays the essential groundwork for structuring elements such as headings, paragraphs, lists, images, and links. It provides the fundamental scaffolding upon which the entire web experience is built.

Complementing HTML's structural prowess, CSS emerges as the artistic force, empowering developers to infuse the website with visual allure and interactive elements. Through the meticulous application of CSS, colors, fonts, layouts, and spacing are carefully curated, ensuring a seamless and captivating user journey. This dynamic synergy between HTML and CSS allows developers to sculpt websites that are not only visually appealing but also intuitively navigable.

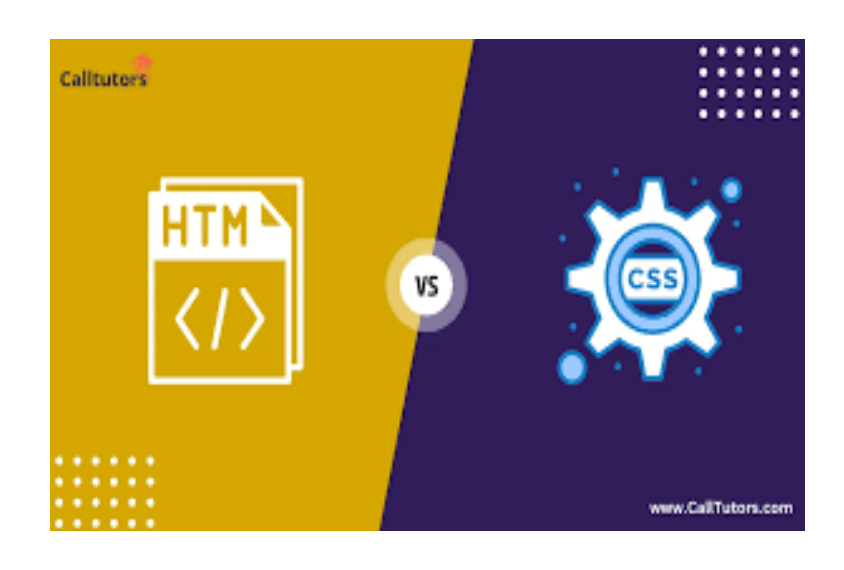

## **Features of Html And Css:**

HTML and CSS are foundational technologies in web development, each bringing a unique set of features that contribute to the creation and design of web content.

HTML, as a markup language, provides the structural framework for web pages. Its key features include elements that define document structure, such as headings, paragraphs, lists, forms, tables, and multimedia embedding. This structural hierarchy aids in organizing content logically, allowing for semantic representation and accessibility. Additionally, HTML supports hyperlinks, enabling seamless navigation between web pages.

In contrast, CSS focuses on the presentation and styling of web content. CSS features a wide range of properties and selectors that allow developers to control typography, colors, layout, and responsiveness. CSS facilitates consistency in design, making it easier to create visually appealing and userfriendly websites. With the advent of CSS3, advanced features like animations and transitions have been integrated, adding an extra layer of interactivity and engagement.

The combination of HTML and CSS results in a powerful synergy, as HTML provides the backbone of content and structure, while CSS enhances the visual appeal and user experience. This research paper delves into the features of both HTML and CSS, exploring their roles in web development, their evolution, and their combined impact on the modern digital landscape.

#### **Tools used in HTML and CSS**

Embarking on the journey of HTML and CSS creation involves wielding a diverse set of tools, each contributing uniquely to the web development canvas.

- Crafting in the Digital Realm: Text Editors and IDEs At the genesis, developers turn to trusted text editors like Visual Studio Code, Sublime Text, and Atom. These coding sanctuaries provide a
- haven for syntax highlighting, autocompletion, and seamless version control. For those seeking a visual dance with code, Adobe Dreamweaver steps in, blending a design interface with robust code editing. Browser Ballet with Developer Tools:
- The performance is fine-tuned on the stage of modern browsers Google Chrome, Mozilla Firefox, and Microsoft Edge. Their built-in developer tools steal the spotlight, allowing real-time debugging and inspection of HTML and CSS elements. This dynamic duo lets developers test, refine, and perfect their creations with precision.
- Style Symphony with CSS Frameworks: Enter the maestros, Bootstrap, and Foundation – the CSS frameworks that provide a symphony of pre-designed templates and reusable components. With responsive grids, navigation bars, and UI components, they orchestrate a harmonious and responsive design foundation, saving developers from the symphony's first notes.
- Brushstrokes of Creativity: Graphics and Design Software Adobe Photoshop and Adobe Illustrator emerge as the brushes and palettes of the digital artist. These tools transcend code, allowing the creation and editing of images, logos, and visual elements that seamlessly integrate into the web design, adding strokes of creativity to the development palette.
- Collaborative Choreography: Version Control Systems Git and GitHub step onto the collaboration stage, essential for synchronized code choreography. These version control systems facilitate multiple developers working seamlessly on HTML and CSS files. They track every pirouette of change, managing code repositories with grace and efficiency.
- Dependency Waltz with Package Managers: Enter npm (Node Package Manager) and yarn, the orchestral conductors of libraries and dependencies in the web development symphony.

They simplify the dance of managing external elements, including CSS preprocessors like SASS and LESS, ensuring a seamless and choreographed performance.

## **Relative Work:**

In web development, HTML and CSS work in tandem to create the structure and style of web pages. HTML (Hypertext Markup Language) defines the content's structure, organizing it into headings, paragraphs, and lists. CSS (Cascading Style Sheets) is responsible for the presentation, determining aspects like colors, fonts, and layouts. Together, they form the foundation of user-friendly and visually appealing websites by separating content from design, allowing for efficient web development and consistent user experiences.

### **Result of Discussion:**

In the realm of web development, the amalgamation of HTML and CSS yields significant outcomes. HTML establishes the structural foundation, while CSS intricately styles the visual presentation. These technologies work cohesively to create websites that are not only functional but also aesthetically pleasing. In our exploration, we've uncovered that careful implementation of responsive design, semantic HTML, and thoughtful CSS properties leads to enhanced user experiences. Web accessibility principles ensure inclusivity. Furthermore, adhering to best practices guarantees consistency and efficiency in web development. Through this discussion, it's evident that the harmonious interplay of HTML and CSS results in web solutions that excel in usability, aesthetics, and accessibility**.**

#### REFERENCES:

- 1. [https://books.google.com/books?hl=en&lr=&id=pDszEAAAQBAJ&oi=fnd&pg=PT10&dq=related:jkvPGZyvEvkJ:scholar.google.com/&ot](https://books.google.com/books?hl=en&lr=&id=pDszEAAAQBAJ&oi=fnd&pg=PT10&dq=related:jkvPGZyvEvkJ:scholar.google.com/&ots=-XKqtZfvcJ&sig=pTK0ppmPaqiSWhfPYZ5iqElRMDg) [s=-XKqtZfvcJ&sig=pTK0ppmPaqiSWhfPYZ5iqElRMDg](https://books.google.com/books?hl=en&lr=&id=pDszEAAAQBAJ&oi=fnd&pg=PT10&dq=related:jkvPGZyvEvkJ:scholar.google.com/&ots=-XKqtZfvcJ&sig=pTK0ppmPaqiSWhfPYZ5iqElRMDg)
- 2. <https://dl.acm.org/doi/abs/10.5555/1593773>
- 3. [https://books.google.com/books?hl=en&lr=&id=h2RuMYJuH0YC&oi=fnd&pg=PR6&dq=related:jkvPGZyvEvkJ:scholar.google.com/&ots](https://books.google.com/books?hl=en&lr=&id=h2RuMYJuH0YC&oi=fnd&pg=PR6&dq=related:jkvPGZyvEvkJ:scholar.google.com/&ots=jdNxqsSwli&sig=4USkAjitUuEAPzi8js3pyHVA0Nw) [=jdNxqsSwli&sig=4USkAjitUuEAPzi8js3pyHVA0Nw](https://books.google.com/books?hl=en&lr=&id=h2RuMYJuH0YC&oi=fnd&pg=PR6&dq=related:jkvPGZyvEvkJ:scholar.google.com/&ots=jdNxqsSwli&sig=4USkAjitUuEAPzi8js3pyHVA0Nw)
- 4. <https://arxiv.org/abs/2106.14704>